# **Basi di dati Esame del 25/09/2006**

Possibili soluzioni (nota bene: altre sono possibili, in particolare per gli schemi ER)

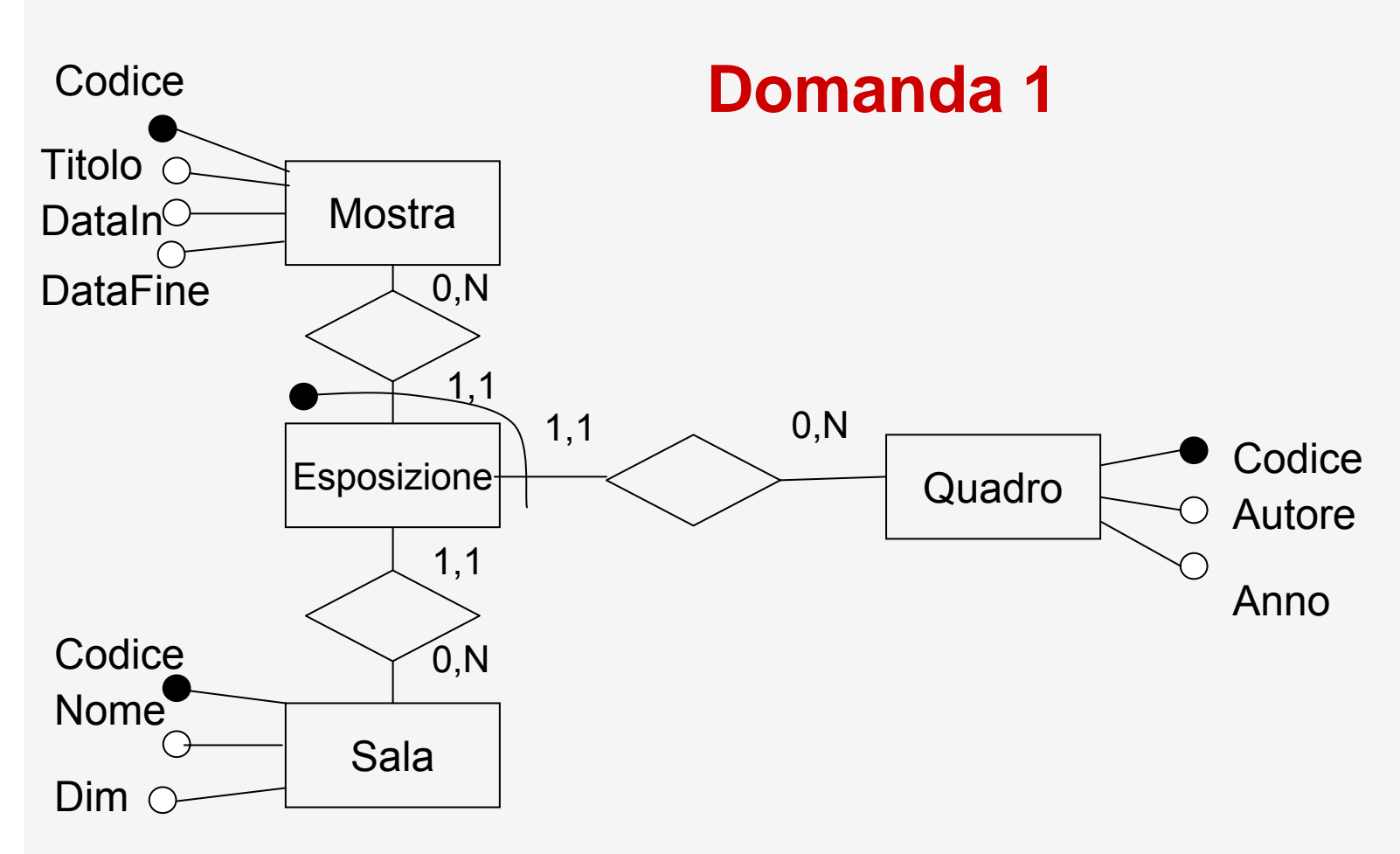

- $\bullet$  Note:
	- Non va rappresentata l'entità Galleria
	- – È importante rappresentare il fatto che la sala nella quale viene esposto un quadro può cambiare in mostre diverse

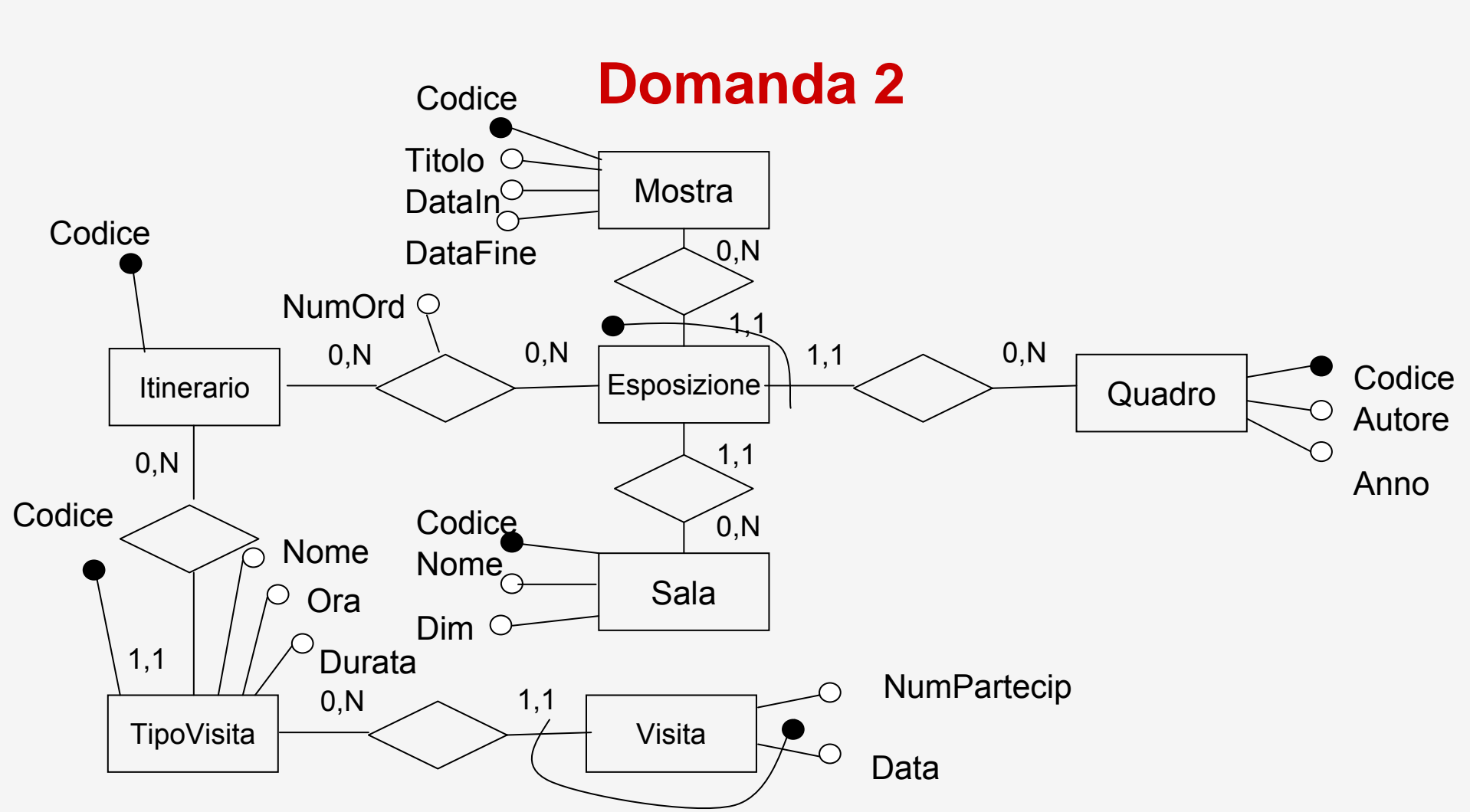

- • Vincolo sull'itinerario: tutte le occorrenze di Esposizione collegate sono relative alla stessa mostra (la sequenza di sale è rappresentata implicitamente e si potrebbe avere un altro vincolo …)
- •Vincolo su Data di Visita: deve essere compresa nelle date della mostra

SELECT AUTO, DATAPRELIEVO, CLIENTI.\*, (DATAREST-DATAPRELIEVO)\*COSTOGIORNALIERO AS COSTOGLOBALEFROM NOLEGGI, CLIENTI, AUTOVETTURE WHERE CLIENTE=CODICE AND AUTO= TARGAAND YEAR(DATAPRELIEVO)=2005;

SELECT DISTINCT N1.CLIENTEFROM NOLEGGI N1 JOIN NOLEGGI N2 ON N1.CLIENTE = N2.CLIENTEWHERE N1.AUTO <> N2.AUTO

PROJ <sub>CLIENTE</sub> (SEL <sub>AUTO<>AUTO'</sub> ( NOLEGGI JOIN <sub>CLIENTE=CLIENTE'</sub> REN <sub>X ← X'</sub> (NOLEGGI) ))

PROJ<sub>CLIENTE</sub> (NOLEGGI)

 $\mathsf{PROJ}_\mathsf{CLIENTE}$  (SEL $_\mathsf{MODELLO}\llap{\sim}\mathsf{MODELLO'}}$  (V JOIN $_\mathsf{CLIENTE}\llap{\sim}\mathsf{CENTE}$ '  $\mathsf{REN}_{\mathsf{X}\leftarrow\mathsf{X}'}$  (V)))

-

con la vista NA definita come

NA = NOLEGGI JOIN<sub>AUTO=TARGA</sub> AUTOVETTURE

SELECT TARGA , COUNT (CLIENTE) FROM AUTOVETTURE LEFT JOIN NOLEGGI ON TARGA = AUTO GROUP BY TARGA

# **Domanda 4**

Costo delle singole operazioni

- • Senza ridondanza
	- Op1: mediamente 1 + NV-P / NViaggio = 16
		- 1 per l'entità Viaggio
		- 1 per ciascuna occorrenza di V-P cui essa partecipa (e sono NV-P / NViaggio = 15)
	- Op2: 2 (un inserimento di Partecipante e uno di V-P)
	- In totale (in un mese) 10\*16 + 5\*20\*2 = 360
- Con ridondanza:
	- Op1: 1 (l'incasso è nell'entità Viaggio)
	- Op2: 4 (i due inserimenti come sopra, più lettura del vecchio valore di Incasso e scrittura del nuovo)
	- In totale (in un mese) 10\*1 + 5\*20\*4 = 410